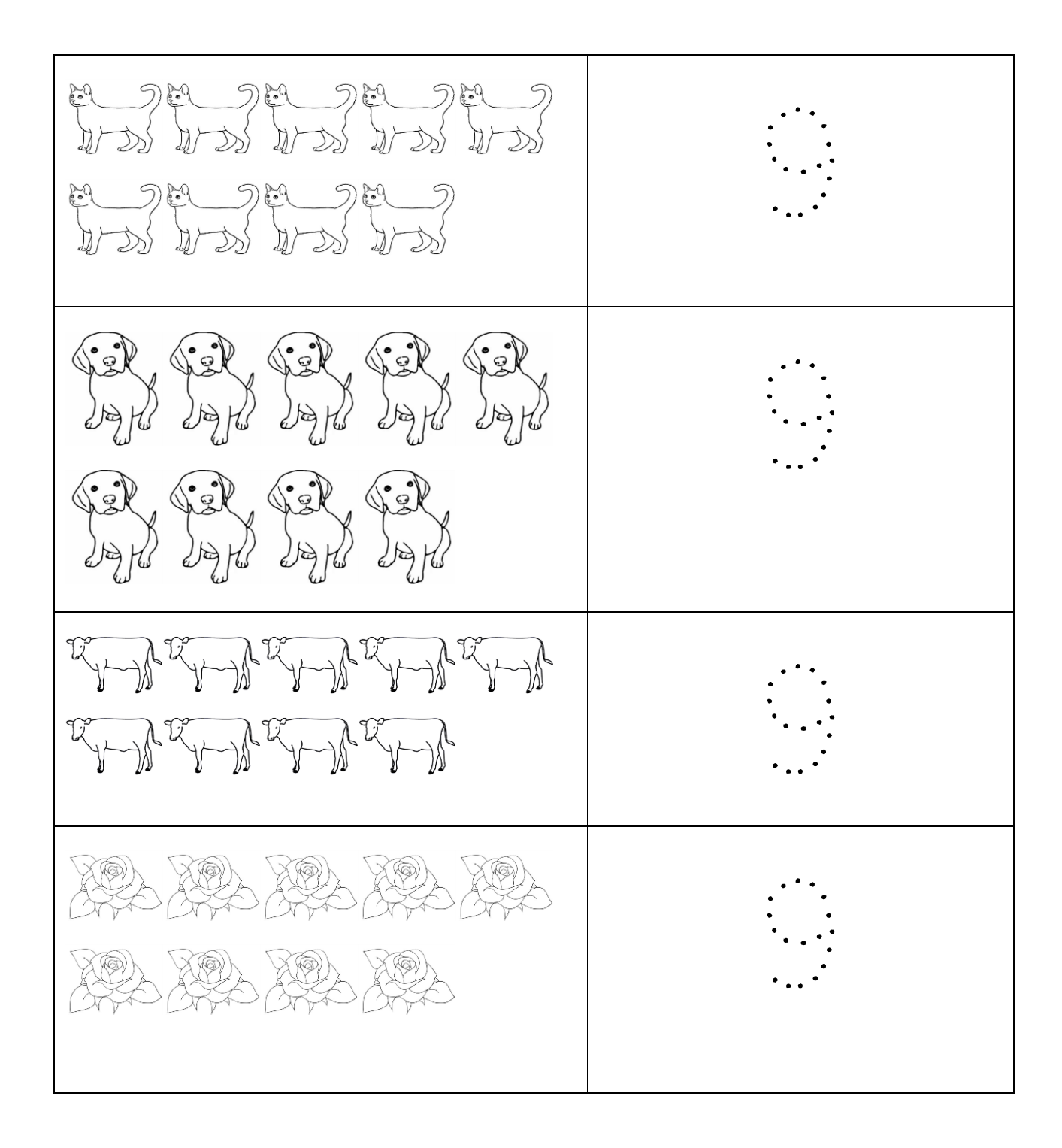

Planetspin.in